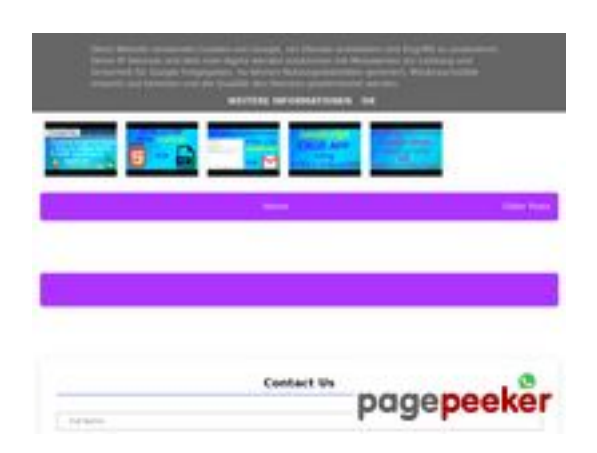

# **Analisi sito web ilovetech.ga**

Generato il Gennaio 13 2023 16:47 PM

**Il punteggio e 52/100**

#### **SEO Content**

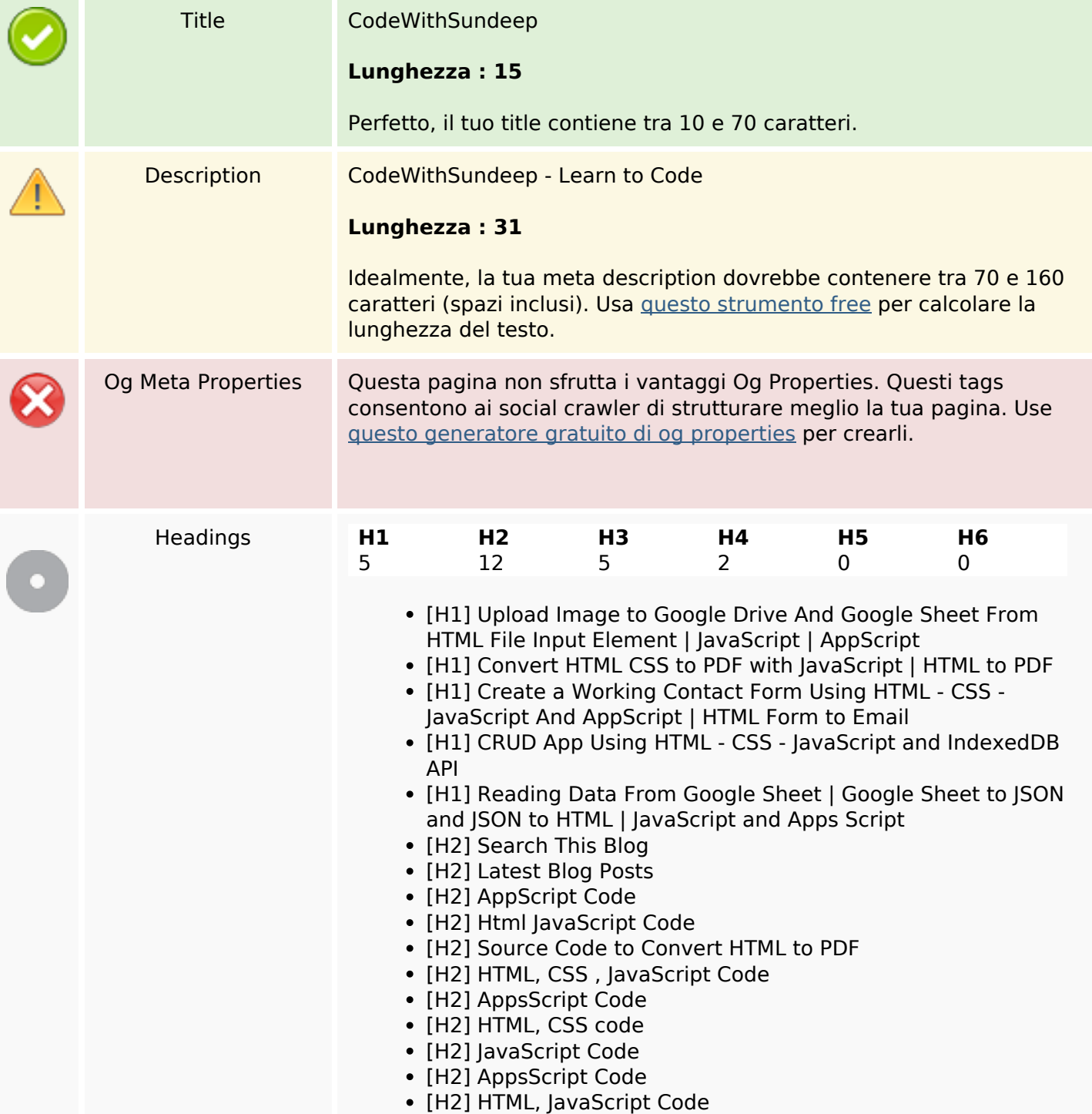

#### **SEO Content**

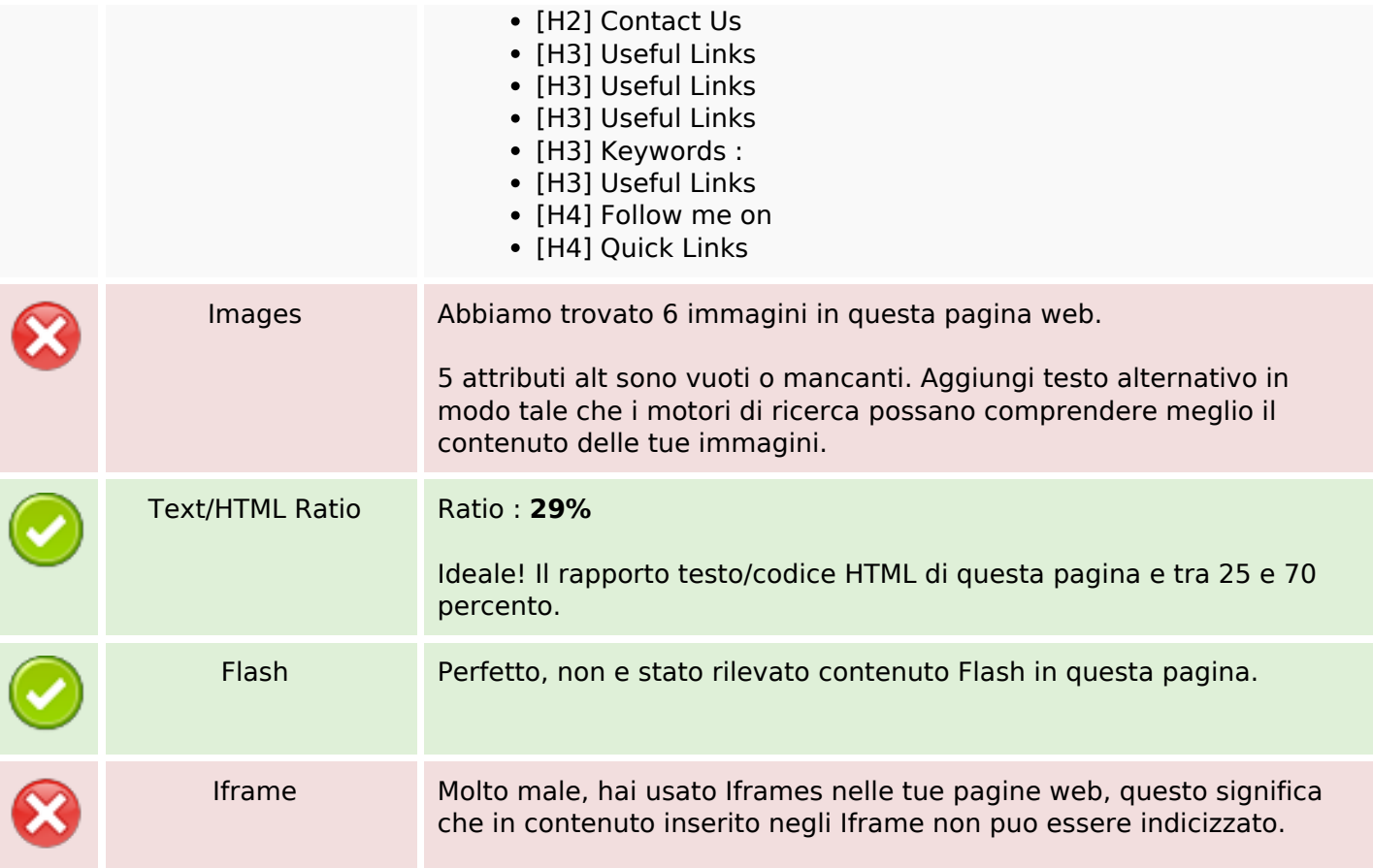

## **SEO Links**

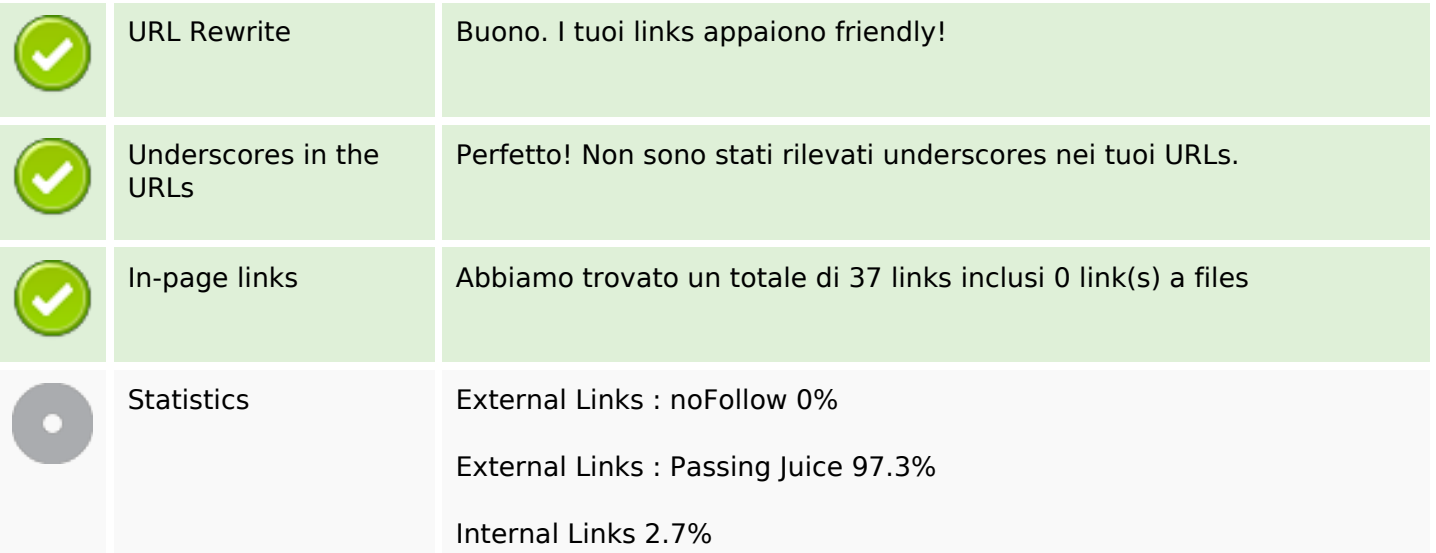

## **In-page links**

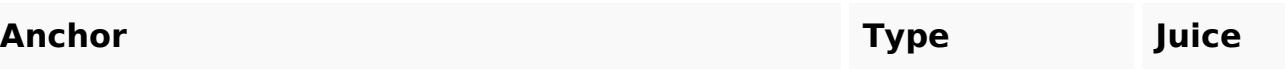

# **In-page links**

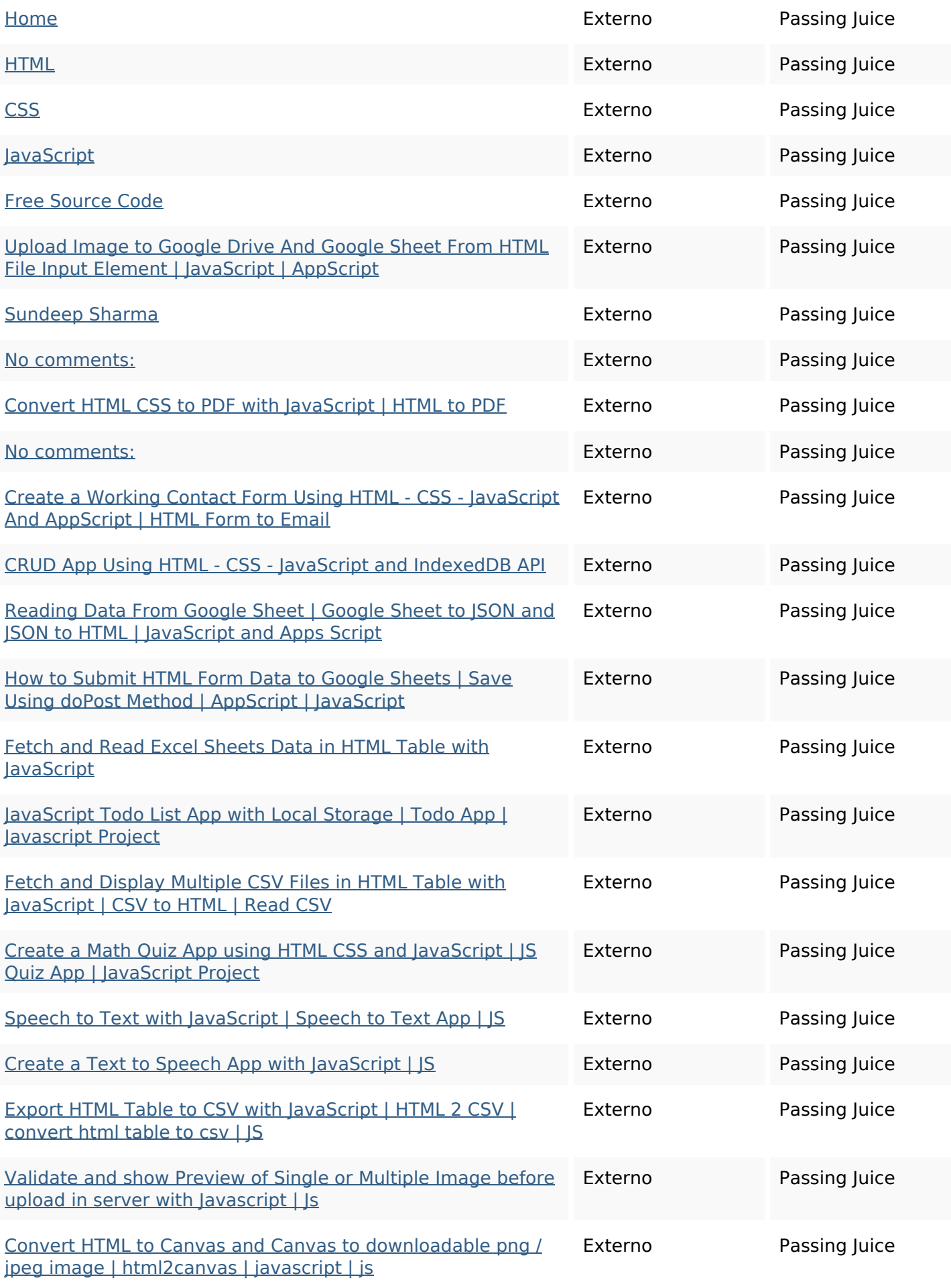

## **In-page links**

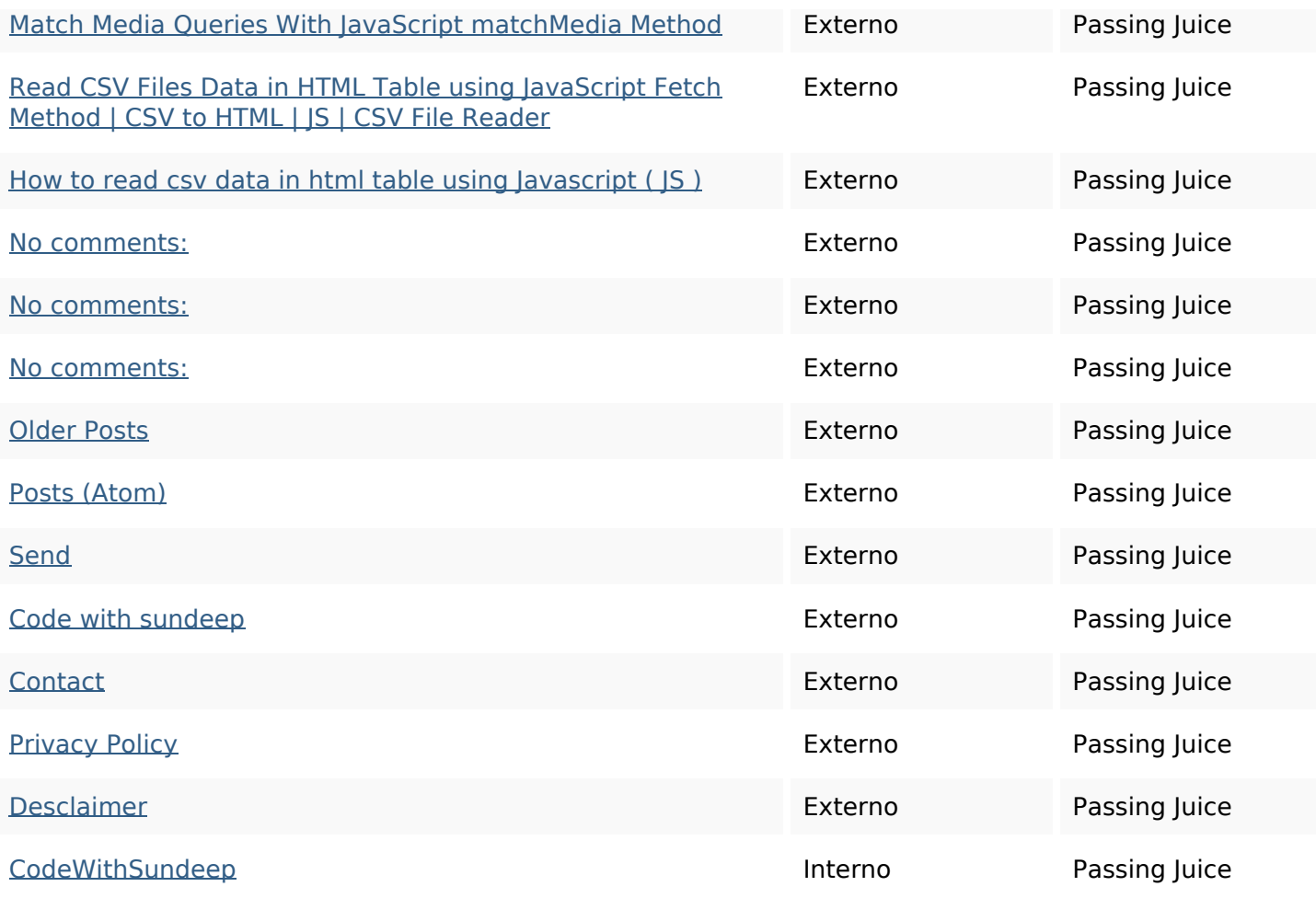

## **SEO Keywords**

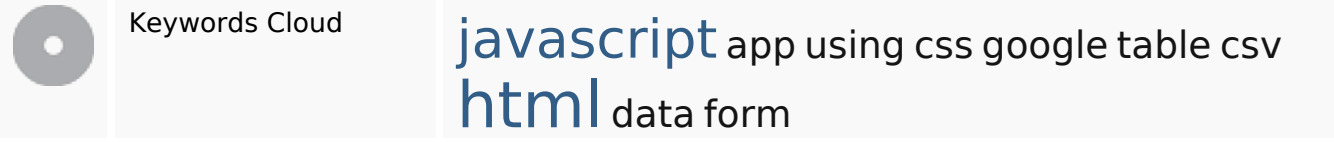

## **Consistenza Keywords**

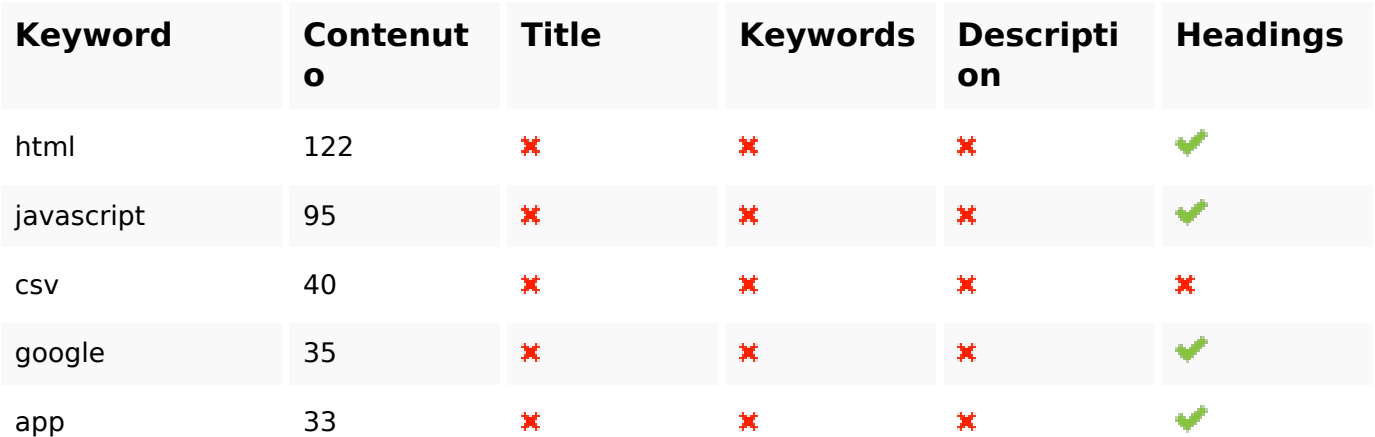

#### **Usabilita**

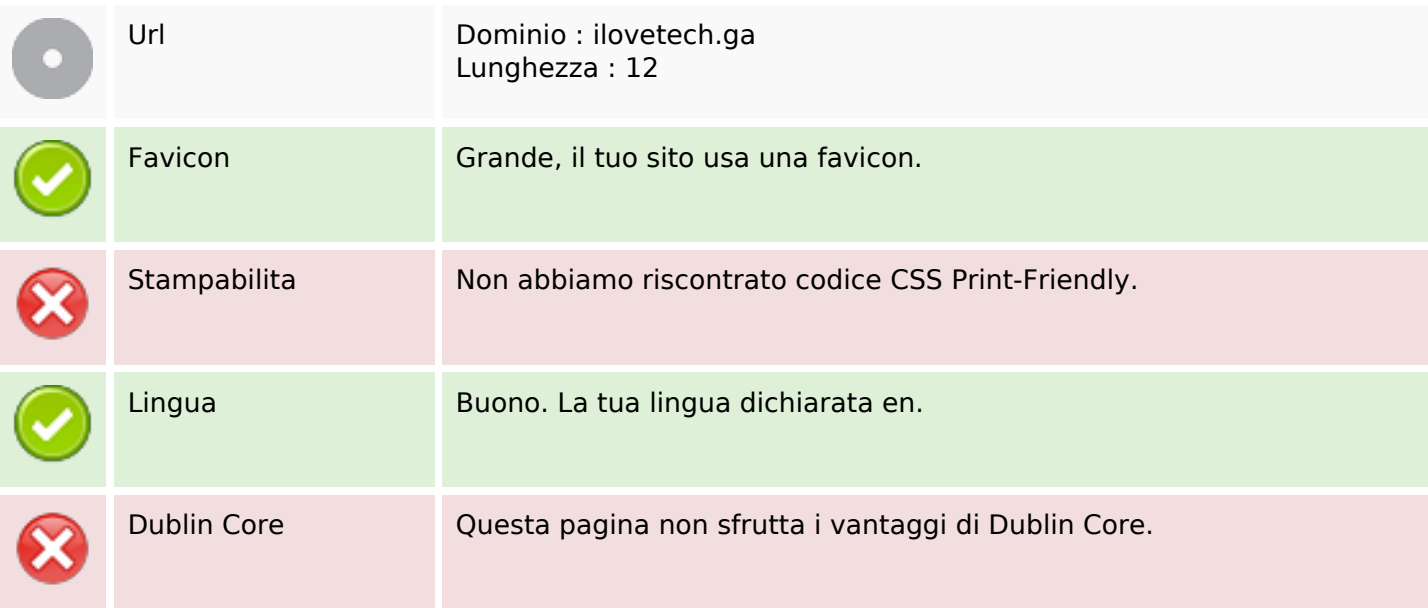

#### **Documento**

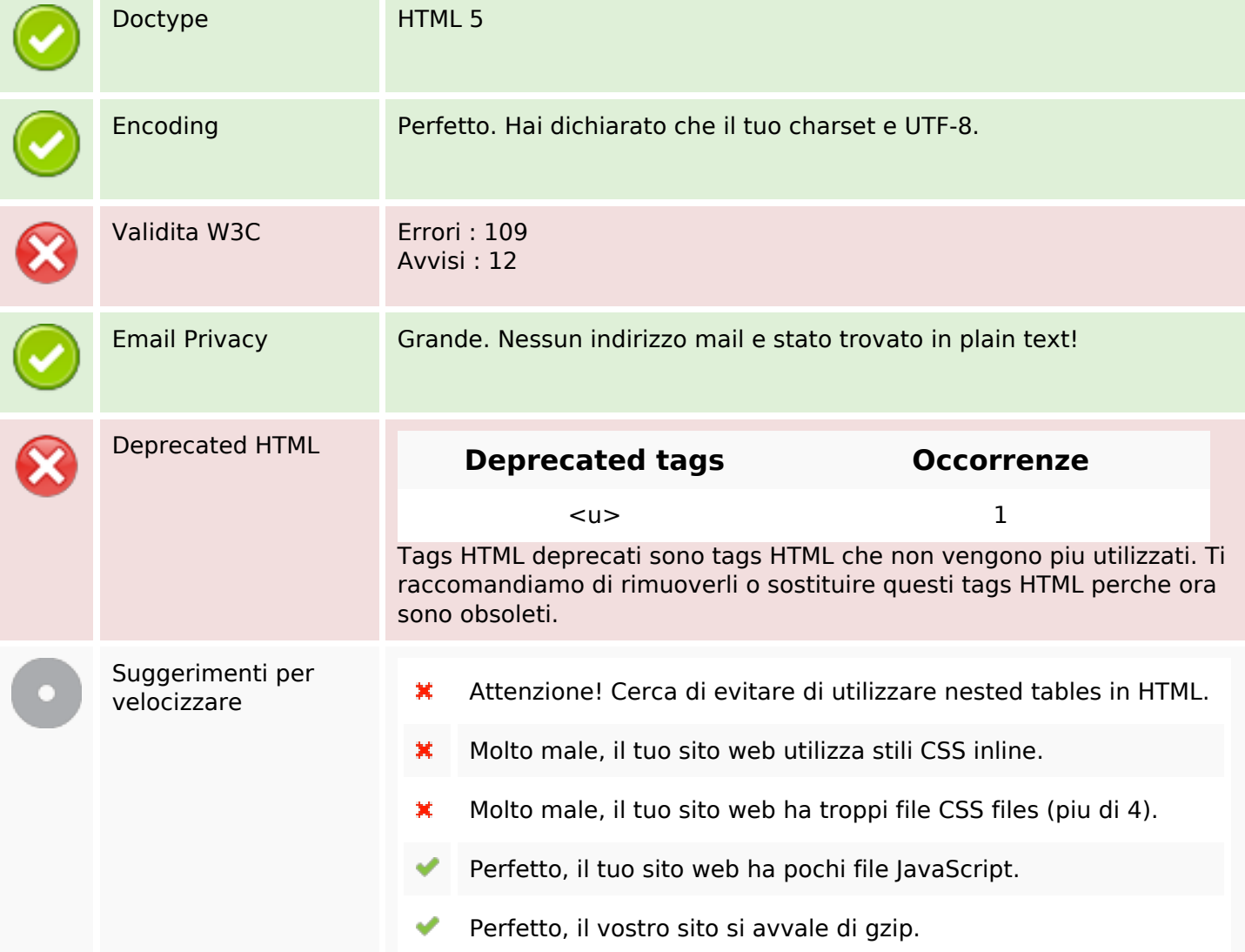

#### **Mobile**

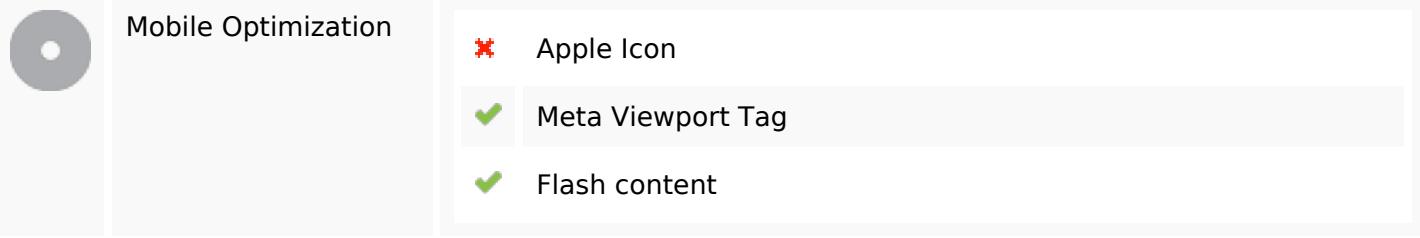

### **Ottimizzazione**

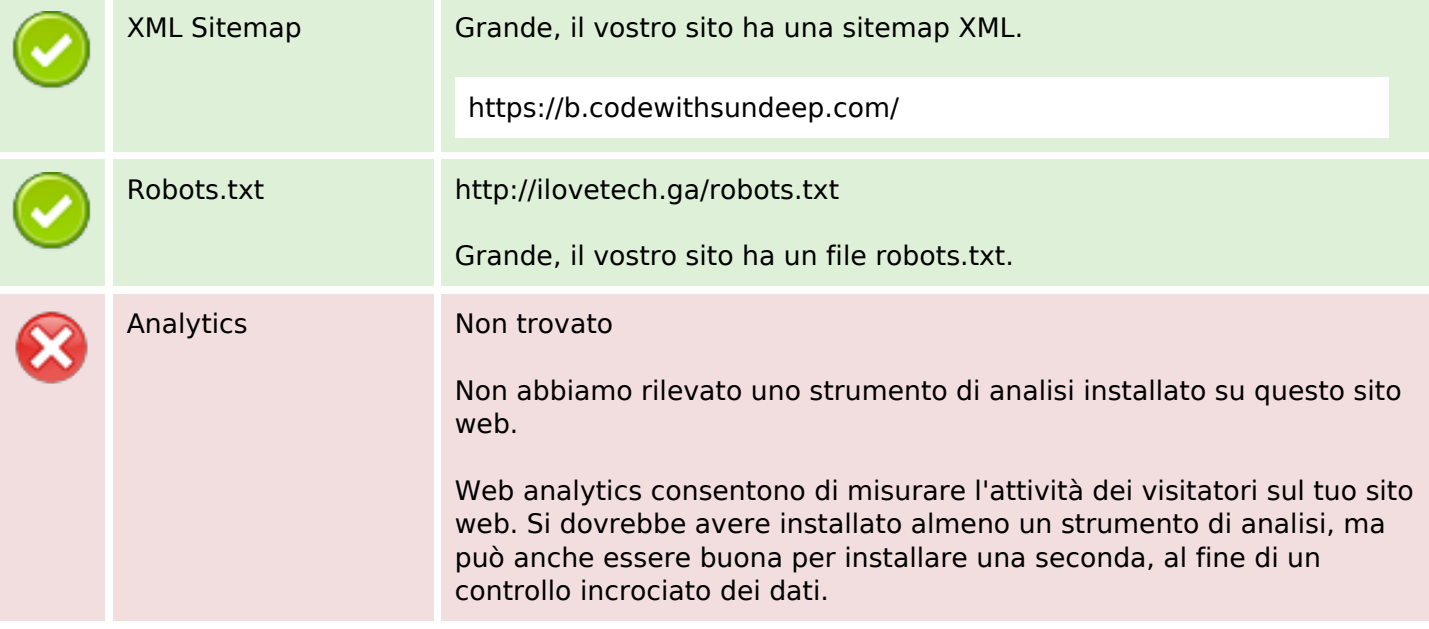